# Introduction to R programming – a SciLife Lab course

Marcin Kierczak

31 August 2016

#### What R is

- a programming language,
- a programming platform (=environment + interpreter),
- a software project driven by the core team and the community.

#### And more:

- a very powerful tool for statistical computing,
- a very powerful computational tool in general...,
- a catalyst between an idea and its presentation.

#### What R is not

- a tool to replace a statistician,
- the very best programming language,
- the most elegant programming solution,
- the most efficient programming language.

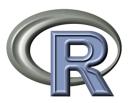

Figure 1:

## A brief history of R

 conceived c.a. 1992 by Robert Gentleman and Ross Ihaka (R&R) at the University of Auckland, NZ – a tool for teaching statistics,

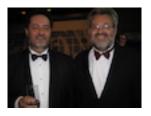

Figure 2: Ross Ihaka and Robert Gentleman, creators of R.

• 1994 – initial version; 2000 – stable version,

## A brief history of R cted.

- open-source solution -> fast development,
- based on the S language created at the Bell Labs by John
   Chambers to to turn ideas into software, quickly and faithfully,
- inspired also by Lisp syntax (lexical scope),
- since 1997 developed by the R Development Core Team (~20 experts, with Chambers onboard),
- overviewed by The R Foundation for Statistical Computing
- learn more

## The system of R packages – an overview

- developed by the community,
- cover several very diverse areas of science/life,
- uniformely structured and documented,
- organised in repositiries:
  - CRAN The Comprehensive R Archive Network,
  - R-Forge,
  - Bioconductor,
  - GitHub.

#### R packages in the main repos

No. packages

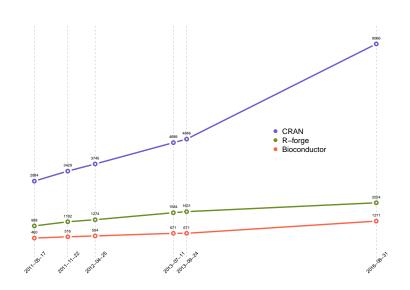

#### Advantages of using R

- a very powerful ecosystem of packages,
- uniform, clear and clean system of documentation and help,
- good interconnectivity with compiled languages like Java or C,
- free and open source, GNU GPL and GNU GPL 2.0,
- easy to generate high quality graphics.

## Disadvantages of R

- a steep learning curve,
- sometimes slow,
- difficulties due to a limited object-oriented programming capabilities, e.g. an agent-based simulation is a challenge,
- cannot make a perfect espresso for you :-).

#### What a programming language is

A programming language is a formal computer language or constructed language designed to communicate instructions to a machine, particularly a computer. Programming languages can be used to create programs to control the behavior of a machine or to express algorithms. [source: Wikipedia]

- We talk about:
  - syntax the form and
  - **semantics** the meaning of a programming language.
- Languages can be of two main forms:
  - **imperative** a set of step-by-step instructions (R),
  - declarative a clearly defined goal.

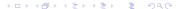

## Programming paradigms

There many programming paradigms – styles of programming, e.g.:

- imperative:
  - literate (R, knitr, Sweavy, R Markdown),
  - procedural (R functions),
  - ...
- declarative:
  - functional (R,  $\lambda$ -abstraction),
  - ...
- agent-oriented,
- structured:
  - object-oriented (R, S3 and S4 classes),
  - ...
- . . .

## Interpreted vs. compiled languages

- Computers understand machine code not programming languages!
- Machine code is what a processor (CPU) understands.
- Thus every computer language code has to be somehow turned into machine code.

Two major approaches exist to turn code in a particular language to the machine code:

- Interpretation on-the-fly translation of your code, theoretically line-by-line. This is done every time you run your program and the job is done by a software called an interpreter.
- Compilation your program is translated and saved as a machine code and as such can be directly executed on the machine. The job is performed by a compiler.

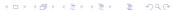

## Elements of a programming language

- Syntax the form defined by grammar.
- Semantics the meaning.
- Type system definition of legal types of data.

## The syntax

- Syntax is the form, defined by grammar (typically Chomsky II
   == context-free grammar) like:
  - 2 \* 1 + 1
  - (\* 2 (+ 1 1))

Lisp is defined by the following grammar (BNF or Bakus-Naur Form):

#### The semantics

Semantics is the meaning, a gramatically correct sentence does not to have a proper meaning:

- Static semantics in compiled languages, e.g. checking that every identifier is declared before the first use or that the conditionals have distinct predicates.
- Dynamic semantics how the chunks of code are executed.
   For instance lazy vs. eager evaluation.

## The type system

- Typed vs. untyped languages.
  - 1 integer
  - 1.0 float
  - "1.0" string
- Static vs. dynamic typing.
  - Static type determined before execution, declared by the programmer (manifestly-typed) or checked by the compiler (type-inferrred) earlier:
  - Dynamic type determined when executing.
- Weak vs. strong types.
  - Weak 1 can be either an int 1 or a string "1"
  - Strong types cannot change.

Types - ERROR checking!

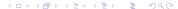

## A more formal description of R

- Interpreted it is every time translated by the interpreter.
- Dynamically typed you do not declare types.
- Multi-paradigm:
  - array works on multi-dimensional data structures, like vectors or matrices,
  - functional treats computation as evaluation of math functions,
  - imperative the programmer specifies how to solve the problem,
  - object-oriented allows working with objects: data + things you can do to the data,
  - procedural structure is organised in procedures and procedure calls, e.g. functions and
  - reflective the code can modify itself in runtime.

#### So how to program?

Divide et impera – Divide and rule.

**Top-down approach:** define the big problem and split it into smaller ones. Assume you have solution to the small problems and continue – push the responsibility down. Wishful thinking! An example: you got a csv file that contains data about people: year of birth, favorite music genre and the name of a pet if the person has one and salary. Your task is to read the data and, for people born in particular decades (..., 50-ties, 60-ties, ...), compute the mean and variance salary and find the most frequent pet name. This task can be first decomposed into:

- read data from csv file
- split the data into age classes based on the decade of birth
- compute the mean and variance salary per class
- find the most frequent pet name per class

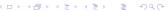

## Problem decomposition 2

- read data from csv file
- split the data into age classes based on the decade of birth
- compute the mean and variance salary per class
- find the most frequent pet name per class

To compute an the mean you have to: *sum all values*, *divide the sum by the number of values* – simple enough, we can program it right away.

To compute the variance you need to first refresh the formula:

$$Var(X) = \frac{1}{n} \sum_{i=1}^{n} (x_i - \bar{x})$$

Thus, you realise that you need to compute the mean, but you know from the previous point. So, instead of twice coding computation of a mean, make a function that you can reuse! Programming has been created by laziness!

Let's put it down!

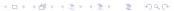

#### Pseudocode

$$Var(X) = \frac{1}{n} \sum_{i=1}^{n} (x_i - \bar{x})$$

task: create a procedure that computes the mean for a sequence of numbers compute.mean

input: a sequence of numbers, e.g.: {1, 4, 5.7, 42357.533, 42}.

Wait, isn't it a vector?

output: the computed mean, a single number, that is what we want our procedure to return.

#### Pseudocode continued.

But we realise that we can:

#### Pseudocode 3

Returning to our initial task of computing variance:

$$Var(X) = \frac{1}{n} \sum_{i=1}^{n} (x_i - \bar{x})$$

Please note, that we do not care about writing a function for addition, it is *fixed* for us by the '+' operator. Languages differ in what is already available in them as such. In R, we have a ready function for computing variance: var(x).

## Slide with R Output

#### summary(cars)

```
##
       speed
                     dist
##
   Min. : 4.0
                 Min. : 2.00
   1st Qu.:12.0
##
                 1st Qu.: 26.00
##
   Median:15.0
                 Median: 36.00
   Mean :15.4
##
                 Mean : 42.98
##
   3rd Qu.:19.0
                 3rd Qu.: 56.00
##
   Max. :25.0
                 Max. :120.00
```